Por conta da demanda de aulas e cursos através de reuniões online, alguns vídeos e tutoriais foram desenvolvidos pelo nosso analista César explicando como utilizar o telefone celular como WebCam.

Veja os vídeos no link<https://www.ime.usp.br/audiovisual/kit-webcam/#smartphone>

From: <https://wiki.ime.usp.br/> - **Wiki da Rede IME**

Permanent link: **[https://wiki.ime.usp.br/tutoriais:utilizar\\_a\\_camera\\_do\\_celular\\_no\\_computador\\_e\\_notebook](https://wiki.ime.usp.br/tutoriais:utilizar_a_camera_do_celular_no_computador_e_notebook)**

Last update: **2020-08-14 12:44**

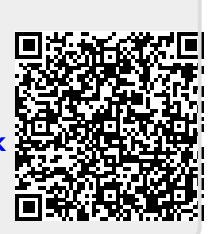